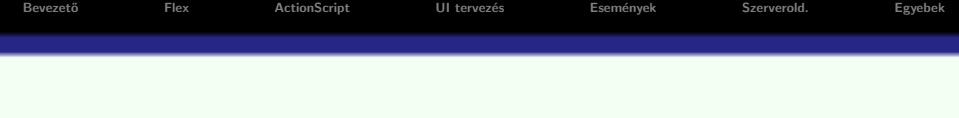

## RIA – Rich Internet Application

## Komplex felhasználói felülettel rendelkező web-alkalmazások

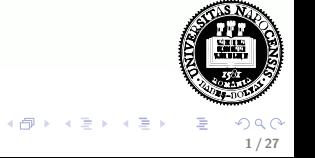

a mills

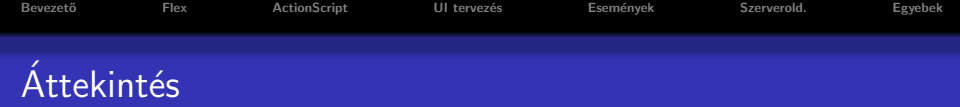

## **·** Bevezető

- $\bullet$  Flex áttekintés
- **•** ActionScript
- Felhasználói felület tervezése
- **·** Események
- · Szerver oldali szolgáltatásokkal való kommunikáció

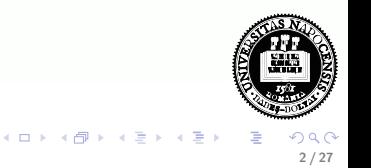

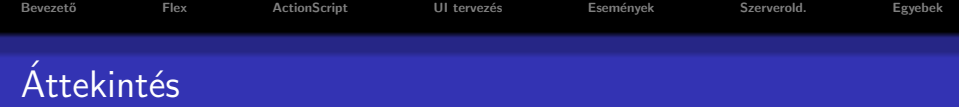

- **•** Bevezető
- $\bullet$  Flex áttekintés
- **ActionScript**
- Felhasználói felület tervezése
- **·** Események
- · Szerver oldali szolgáltatásokkal való kommunikáció

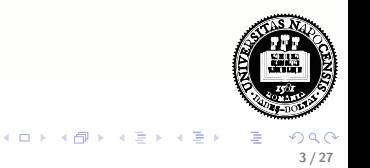

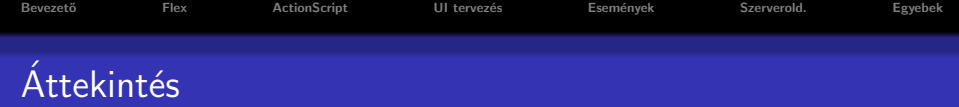

- **•** Bevezető
- $\bullet$  Flex áttekintés
- ActionScript
- Felhasználói felület tervezése
- **·** Események
- · Szerver oldali szolgáltatásokkal való kommunikáció

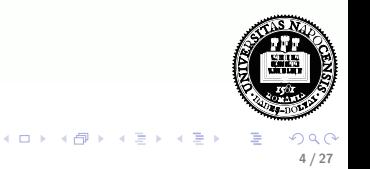

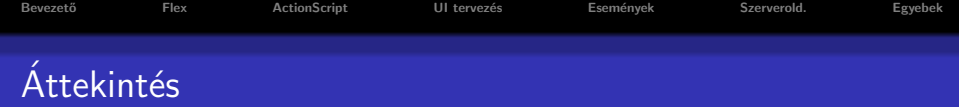

- **•** Bevezető
- $\bullet$  Flex áttekintés
- **•** ActionScript
- Felhasználói felület tervezése
- **·** Események
- · Szerver oldali szolgáltatásokkal való kommunikáció

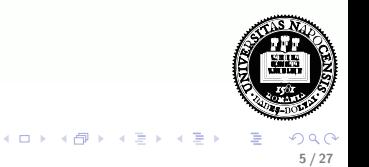

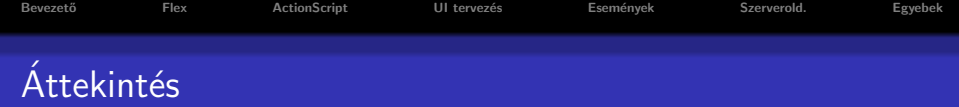

- **•** Bevezető
- $\bullet$  Flex áttekintés
- **•** ActionScript
- Felhasználói felület tervezése
- **·** Események
- · Szerver oldali szolgáltatásokkal való kommunikáció

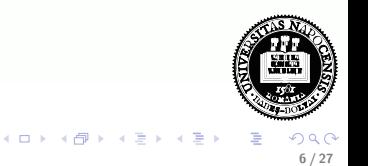

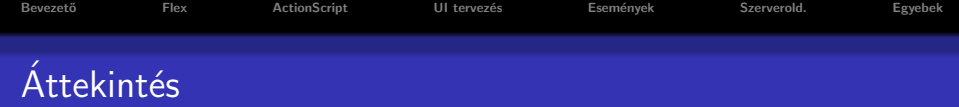

- **•** Bevezető
- $\bullet$  Flex áttekintés
- **•** ActionScript
- Felhasználói felület tervezése
- **·** Események
- · Szerver oldali szolgáltatásokkal való kommunikáció

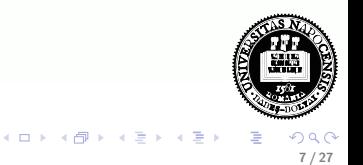

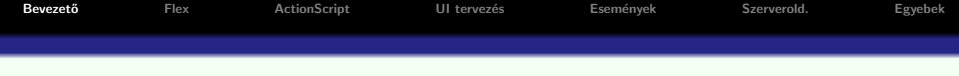

web alkalmazás vs. desktop alkalmazás – előnyök:

- $\bullet$  web alkalmazás központilag karbantartható
- $\bullet$  desktop alkalmazás felhasználóbarát felület

a felhasználók mindkettő előnyét szeretnék kihasználni

desktop alkalmazás használatához hasonló élmény nyújtására való törekvés:

- **•** alkalmazás-logika egy részének kliens oldalra való költöztetése (JavaScript keretrendszerek segítségével) ... böngészőfüggőség
- $RIA platformfüggetlenség$

<span id="page-7-0"></span>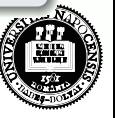

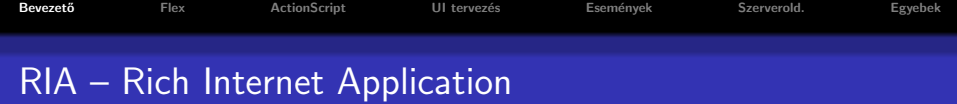

#### $RIA - általános jellemzők$

- · Web 1.0 (RIA-t megelőző alkalmazások):
	- hiperszövegen alapuló alkalmazás
	- HTML, JavaScript, CSS
- Web 2.0:
	- **•** vizuális elemek dominálnak
	- általában böngésző plug-in szükséges
	- a aszinkron kommunikáció a szerverrel
	- az alkalmazás jelentős része a kliens gépen fut (csökkentett hálózati forgalom)

**K ロ ト K 何 ト K** 

- · komplex desktop alkalmazáshoz hasonló
- · biztonsági korlátozások (korlátozott hozzáférés a kliens géphez)
- nem használhatók a böngészők vezérlőgombjai  $\bullet$
- nem indexelhető keresőmotrok által ö

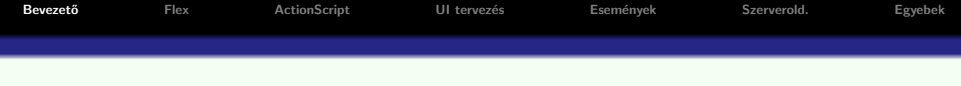

## RIA fejlesztő eszközök

- Flex (Adobe)
- Silverlight (Microsoft)
- $\bullet$  JavaFX (Sun Microsystems  $\rightarrow$  Oracle)
- ... AJAX

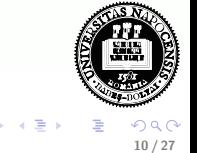

4 D F

#### Flex keretrendszer

- **gazdag függvénykönyvtárat, komponenseket bocsát rendelkezésre**
- az alábbi nyelvekre alapoz:
	- ActionScript ECMA szabványnak megfelelő szkript-nyelv
	- MXML XML alapú deklaratív nyelv (ActionScript-té fordul)

## az alkalmazás telepíthető:

- · web alkalmazásként (Flash Player plug-in használata)
- **·** desktop alkalmazásként (Adobe Integrated Runtimer -AIRhasználata)

<span id="page-10-0"></span>**K ロト K 何 ト K ヨ ト K** 

```
Bevezet˝o Flex ActionScript UI tervez´es Esem´enyek Szerverold. Egyebek
Fejlesztéshez szükséges eszközök
```
- $\bullet$  Flex keretrendszer nyílt forráskódú
- $\bullet$  Flex SDK (fordító, debugger) ingyenes  $\rightarrow$  swf
- tetszőleges (ingyenes) szerkesztő

vagy

Flash Builder 4 fejlesztői környezet (Eclipse plug-in) – kereskedelmi (korábbi neve: Flex Builder)

• Flash Player (böngésző plug-in)

## Flash vs. Flex

- Flash inkább animáció létrehozására (idővonal, rétegek, keretek)
- $\bullet$  Flex adatfeldolgozás

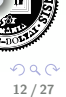

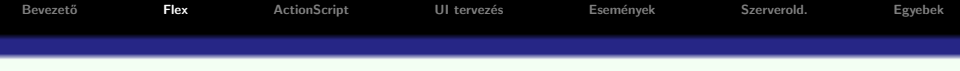

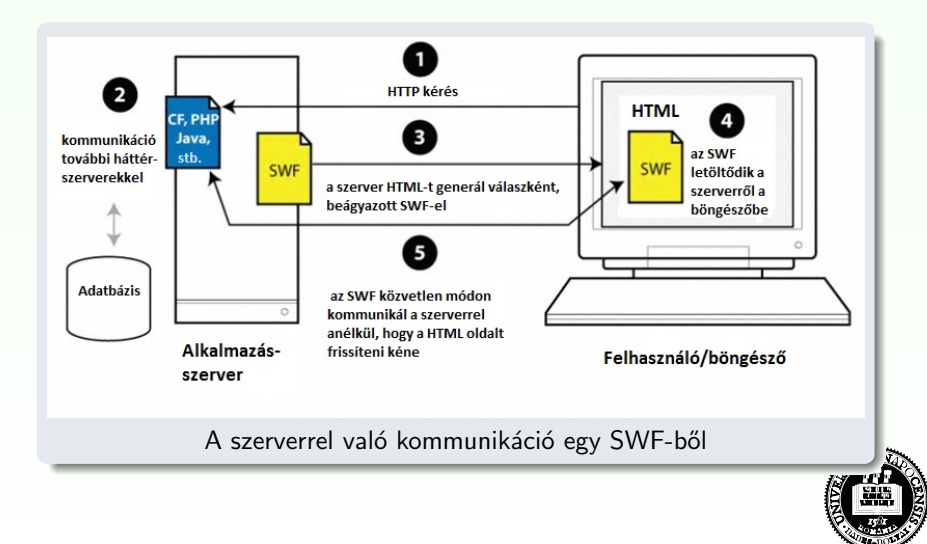

 $299$ 13 / 27

 $(1, 1)$   $(1, 1)$   $(1, 1)$   $(1, 1)$   $(1, 1)$   $(1, 1)$   $(1, 1)$   $(1, 1)$ 

```
Bevezet˝o Flex ActionScript UI tervez´es Esem´enyek Szerverold. Egyebek
ActionScript + MXML
```
- MXML tipikusan a felhasználói felület megadására
- $\bullet$  ActionScript alkalmazás-logika implementálására

```
<?xml version="1.0" encoding="utf-8"?>
<s:Application xmlns:fx="http://ns.adobe.com/mxml/2009"
   xmlns:s="library://ns.adobe.com/flex/spark"
 <fx:Script source="myFunctions.as"/>
 <fx:Script>
    <! [CDATA [ // ActionScript kód:
     import mx.controls.Alert;
  11</fx:Script>
 <s:Button label="Klikk" click="Alert.show('Proba')"/>
</s:Application>
```
<span id="page-13-0"></span> $A \cup B \rightarrow A \oplus B \rightarrow A \oplus B \rightarrow A \oplus B$ 

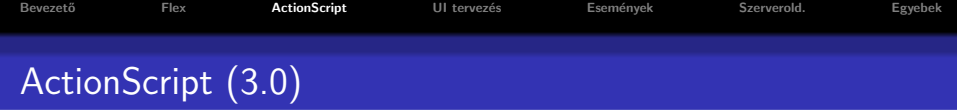

- **ECMAScript szabványnak megfelelő (JavaScript-hez hasonlóan),** objektumorientált script nyelv
- Pontos adattípus meghatározást használ (strict data typing) var myVar:String="Bla";
- · statikus (fordításidejű) illetve dinamikus (futásidejű) típusellenőrzés
- a változók mind objektumok (Flex 4)

#### változó típusok (top-level package):

- **e** egyszerű: int, uint, Number, String, Boolean, null, void
- összetett: Object, Array, Date, Error, Function, RegExp, XML, XMLList

15 / 27

 $\left( \Box + 4 \Box + 4 \Box + 4 \Box + 4 \Box \right)$ 

stb.

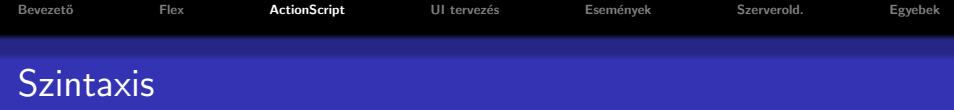

- nyelvi elemek (JavaScript-hez hasonló): lásd ActionScript 3.0 referencia  $\rightarrow$  Statements, Keywords & Directives [\(itt\)](http://help.adobe.com/en_US/FlashPlatform/reference/actionscript/3/statements.html)
- tömb, objektum esetén az értékadás történhet JSON-hoz hasonló szintaxissal

## függvénydeklaráció:

function funcName([param0, param1, ...paramN]) : retType{  $//$  kód }

#### Adatkapcsolás (binding)

implementálása (a háttérben) az eseménykezelő rendszer segítségével történik

 $(1)$   $(1)$   $(1)$   $(1)$   $(1)$   $(1)$   $(1)$   $(1)$   $(1)$   $(1)$   $(1)$   $(1)$   $(1)$   $(1)$   $(1)$   $(1)$   $(1)$   $(1)$   $(1)$   $(1)$   $(1)$   $(1)$   $(1)$   $(1)$   $(1)$   $(1)$   $(1)$   $(1)$   $(1)$   $(1)$   $(1)$   $(1)$   $(1)$   $(1)$   $(1)$   $(1)$   $(1)$ 

```
Bevezet˝o Flex ActionScript UI tervez´es Esem´enyek Szerverold. Egyebek
   Binding pl.
   <?xml version="1.0" encoding="utf-8"?>
   <s:Application xmlns:fx="http://ns.adobe.com/mxml/2009"
         xmlns:s="library://ns.adobe.com/flex/spark">
     <fx:Script>
        \leq! [CDATA [
          [Bindable]
          public var s:String="";
       ]]>
     </fx:Script>
     <s:TextInput id="text1"/>
     <s:Button label="Update" click="s=text1.text" x="130" />
     <s:Label x="0" y="30" text="{s}" />
   </s:Application>
                                      RIApra
                                                        Update
   A kód eredménye:
                                      RIAprg <= gombnyomás után
                                             \cap a \cap17 / 27
```
# lehetőségek:

- · osztály deklarálása (class kulcsszó)
- · mezők, metódusok hatóköre: public, protected, private, internal, static
- o osztály hozzáférés módosító: public, internal, (dynamic, final)
- · (egyszeres) öröklődés
- absztrakt osztály
- **·** interfész

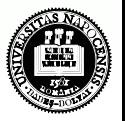

イロト イ母 ト イヨ ト イヨ

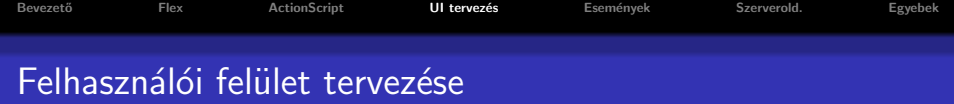

– tipikusan MXML segítségével történik

#### komponens készletek:

- $\bullet$  Halo (MX) régebbi (Flex 3)
- Spark  $újabb$  (Flex 4)

## komponensek elrendezése a konténeren belül (Spark) – Layouts

BasicLayout (absolute layout), HorizontalLayout, VerticalLayout, **TileLayout** 

## Konténerek:

- Spark: Application, Group, SkinnableContainer, Panel, DataGroup, SkinnableDataContainer
- MX (Spark megfelelő nélkül): Form, Grid

<span id="page-18-0"></span>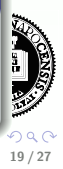

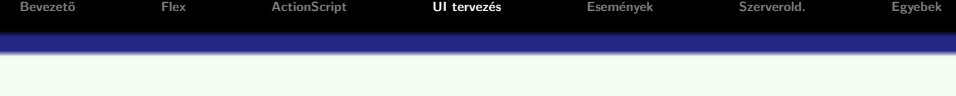

#### kontrol-ok:

- egyszerű form-kontrolok
- · rich text editor, csúszka, számláló, dátum-kiválasztó, színkiválasztó
- · adatvezérelt kontrolok (dataProvider objektum segítségével megadott tartalom) – listák, rácsok, faszerkezet
- navigációs komponensek (menü, menüsor, gombsor, fülek (TabNavigator), nézetverem (ViewStack), harmonika (Accordion))

20 / 27

 $(1)$   $(1)$   $(1)$   $(1)$   $(1)$   $(1)$   $(1)$   $(1)$   $(1)$   $(1)$   $(1)$   $(1)$   $(1)$   $(1)$   $(1)$   $(1)$   $(1)$   $(1)$   $(1)$   $(1)$   $(1)$   $(1)$   $(1)$   $(1)$   $(1)$   $(1)$   $(1)$   $(1)$   $(1)$   $(1)$   $(1)$   $(1)$   $(1)$   $(1)$   $(1)$   $(1)$   $(1)$ 

**·** diagramkészítés

## előugró ablakok (pop-up windows):

- · PopUpManager osztály segítségével
- különböző konténerek szolgálhatnak alapul
- **·** drag-and-drop lehetőség (DragManager osztály)

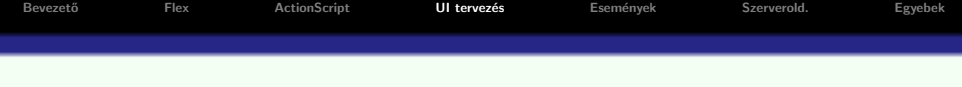

#### Adathelyesség ellenőrzése, adatformázás

- · Adathelyesség ellenőrzők: StringValidator, NumberValidator, DateValidator, EmailValidator, RegExpValidator, stb.
- · Adatformázók: NumberFormatter, DateFormatter, stb.

## Allapotok (States) ´

- e egy RIA felhasználói felülete több nézetből állhat
- e egy nézetnek különböző *állapot*ai lehetnek

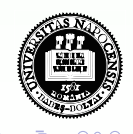

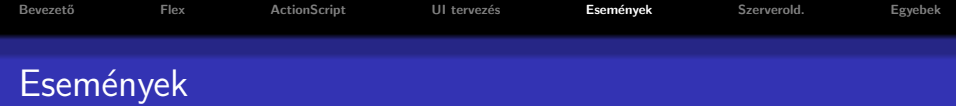

A Flex eseményorientált keretrendszer (a különböző komponensek/osztályok eseményeken keresztül kommunikálhatnak egymással)

- · az eseménykezelő paraméterként megkap egy ún. eseményobjektumot (információ az esemény eredetéről, újrafelhasználható kód)
- **•** esemény kézbesítés folyamata ki $(k)$ / milyen sorrendben értesülhet(nek) az eseményről

<span id="page-21-0"></span>22 / 27

· lehetőség saját eseményobjektum definiálására

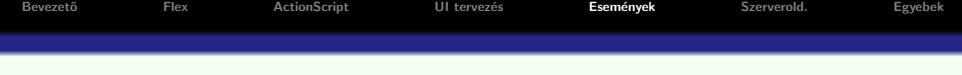

```
eseménykezelés MXML, illetve ActionScript eseménykezelő segítségével:
<?xml version="1.0" encoding="utf-8"?>
<s:Application xmlns:fx="http://ns.adobe.com/mxml/2009"
      xmlns:s="library://ns.adobe.com/flex/spark">
  <fx:Script>
    \leq! [CDATA [
      import mx.controls.Alert;
      protected function onClick(event:Event):void{
        Alert.show(event.target.label + " clicked");
      }
    ]]>
  </fx:Script>
  <s:Button label="Button 1" click="onClick(event)" />
</s:Application>
```

```
FlexActionScript   UI tervezés   Események   SEgyebek
   Pl. click esemény kezelésére ActionScript segítségével:
   <?xml version="1.0" encoding="utf-8"?>
   <s:Application xmlns:fx="http://ns.adobe.com/mxml/2009"
         xmlns:s="library://ns.adobe.com/flex/spark"
         applicationComplete="init()">
     <fx:Script>
     <![CDATA[
       import mx.controls.Alert;
       protected function init():void{
         button1.addEventListener(MouseEvent.CLICK, onClick);
       }
       protected function onClick(event:Event):void{
         Alert.show(event.target.label + " clicked");
       }
     ]]>
     </fx:Script>
     <s:Button id="button1" label="Button 1" />
   </s:Application>
                                           メロト メタト メミト メミト
```
• a Flex kommunikálhat különböző szerver oldali technológiákkal: PHP, Java, ASP.NET, ColdFusion, stb.

#### kommunikációs protokollok:

- **o** HTTP
- $\bullet$  AMF (Action Message Format) bináris adatcsere
	- AMF+PHP: Zend\_AMF modul
	- AMF+Java: BlazeDS, LiveCycle Data Services
- SOAP/WSDL webszolgáltatással (WebService) való kommunikáció

<span id="page-24-0"></span>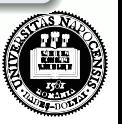

A Flex keretrendszer MVC-elvre alapoz

#### Mikroarchitektúra:

keretrendszer, mely bizonyos tervezési mintákat alkalmaz, illetve az alkalmazás szerkezetére vonatkozó szabályok betartására ösztönöz – használata hatékonyabbá teheti komplex Flex alkalmazások fejlesztését

## Mikroarchitektúrák

Első generációs mikroarchitektúrák:

- PureMVC
- **•** Cairngorm

Második generációs mikroarchitektúrák:

- Swiz
- **o** Mate
- Robotlegs

<span id="page-25-0"></span>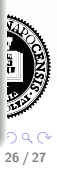

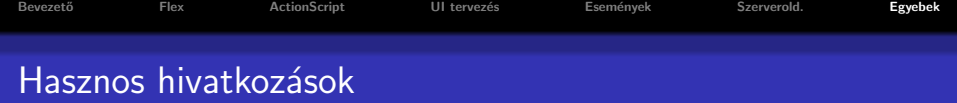

– Adobe Flex hivatalos oldala: [www.adobe.com/products/flex/](http://www.adobe.com/products/flex/) – ActionScript 3.0 Referencia: help.adobe.com/en [US/FlashPlatform/reference/actionscript/3/](http://help.adobe.com/en_US/FlashPlatform/reference/actionscript/3/)

#### Dokumentáció, példák, video-tutorialok:

- **Flex and Flash Builder Documentation** [www.adobe.com/devnet/flex/documentation.html](http://www.adobe.com/devnet/flex/documentation.html)
- Adobe Flex 4 [help.adobe.com/en](http://help.adobe.com/en_US/flex/using/index.html) US/flex/using/
- **•** Flex Test Drive Build an application in an hour [www.adobe.com/devnet/flex/testdrive.html](http://www.adobe.com/devnet/flex/testdrive.html)
- Flex in a Week video training [www.adobe.com/devnet/flex/videotraining.html](http://www.adobe.com/devnet/flex/videotraining.html)

K ロ ▶ K 御 ▶ K 唐 ▶ K 唐 ▶